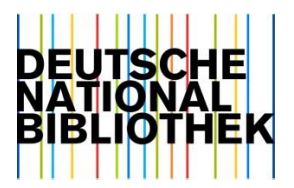

Nico Wagner | Deutsche Nationalbibliothek, Leipzig

# **Aufbereitung der GND für KI-Verfahren**

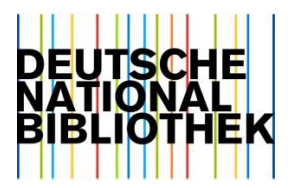

## Inhaltsverzeichnis

# **1. Einführung**

- **2. Herausforderungen**
- **3. Anforderungen**
- **4. Demo "gnd-rs"**
- **5. Ausblick**

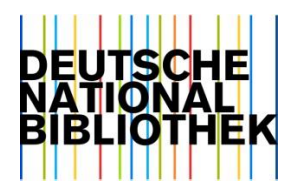

# **Einführung**

- Bereitstellung der GND im SKOS-Format für Annif
	- Einschränkung auf Entitäten, die den Minimalanforderungen zur Sacherschließung genügen
	- Erzeugung von Literalen und Relationen aus der Stammdatei  $(PICA+)$
	- Verwendung von internen Identifikatoren als *Internationalized Resource Identifier* (IRI)
- Bereitstellung der GND für andere Verfahren (ZestXML)

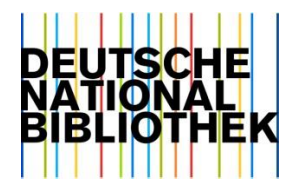

## **Herausforderungen**

- Verschiedene Sichtweisen auf die GND
- ML-Verfahren erfordern eine gezielte Aufbereitung der Terminologie
- Eignung für maschinelle Verfahren, Aktualität und Vollständigkeit der GND
- Manipulation der Terminologie

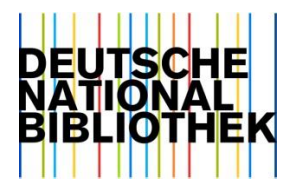

# **Anforderungen**

- schnelles, iteratives Arbeiten
- reproduzierbare Manipulationen an der GND
- schnelles Hinzufügen experimenteller Features
- unterschiedliche Ausgabeformate
- Integration in DVC-Pipelines

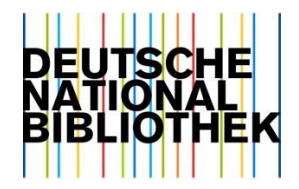

#### **Architekturentwurf**

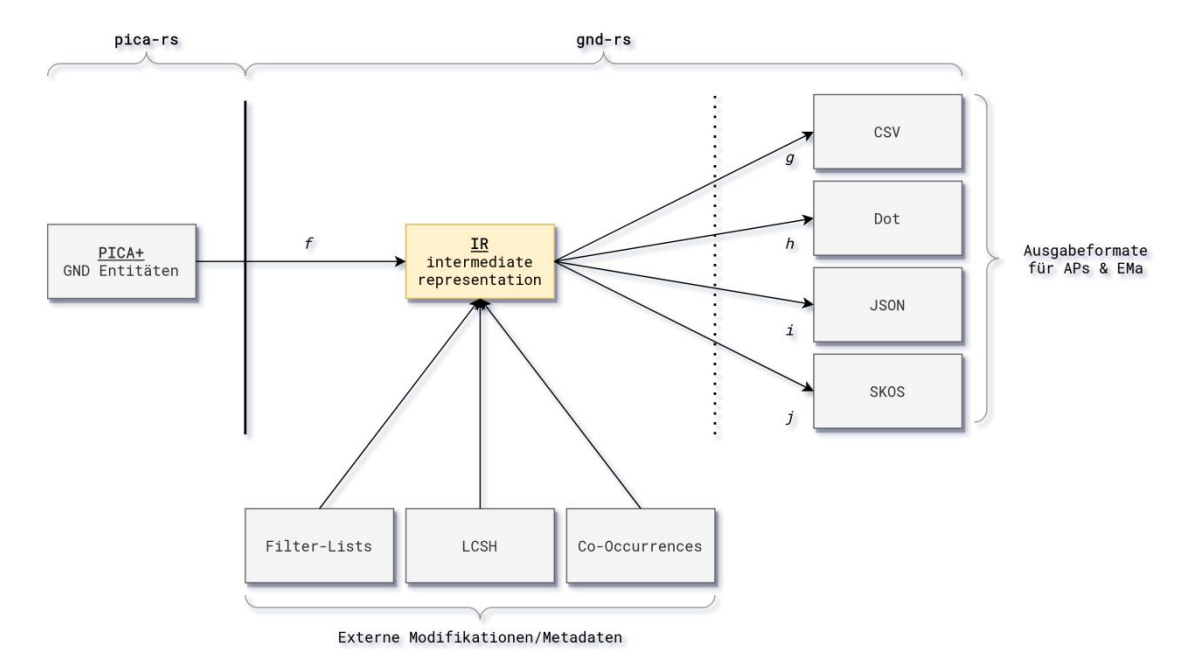

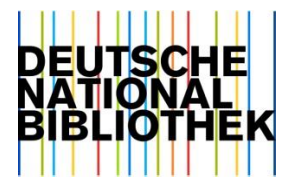

# **Demo: Skosifizierung der GND**

\$ gnd --config contrib/AEN.toml tests/data/118515551.dat.gz PREFIX rdf: <http://www.w3.org/1999/02/22-rdf-syntax-ns#> PREFIX skos: <http://www.w3.org/2004/02/skos/core#> PREFIX gnd: <http://d-nb.info/gnd/>

```
gnd:118515551 a skos:Concept; 
 skos:altLabel "브로흐, 헤르만"@de,
    "Broxi, Herman"@de, 
   "Broch, German"@de,
   "ברוך, הרמן@"ヘルマン・ブロッホ"@de,
   "Broch, Herman"@de;
 skos:hiddenLabel "הרמן ברוך" [ade,
    "German Broch"@de,
   "Herman Broxi"@de,
   "Herman Broh"@de,
   "헤르만 브로흐"@de;
 skos:prefLabel "Broch, Hermann (1886-1951)"@de.
```
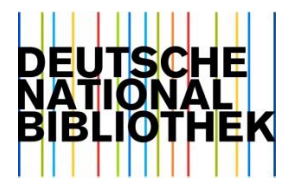

### **Demo: Tabellieren der GND**

\$ gnd --config contrib/AEN.toml tabulate synonyms tests/data/118515551.dat.gz uri,kind,synonym http://d-nb.info/gnd/118515551,alternative,"Mproch, Cherman,, http://d-nb.info/gnd/118515551,alternative,"브ᆖᅩ흐, 헤르마ᆞ" http://d-nb.info/gnd/118515551,hidden,"Broch, Hermann" http://d-nb.info/gnd/118515551,hidden,German Broch http://d-nb.info/gnd/118515551,alternative,"Broxi, Herman" http://d-nb.info/gnd/118515551,alternative,"Broch, Herman" http://d-nb.info/gnd/118515551,preferred,"Broch, Hermann (1886-1951)" http://d-nb.info/gnd/118515551,hidden,Herman Broxi http://d-nb.info/gnd/118515551,alternative,"Broch, German" http://d-nb.info/gnd/118515551.hidden.  $\overline{9}$   $\overline{1e} -$ 

**8** | 12 | Einsatz von KI und DH in Bibliotheken | 4. November 2022

…

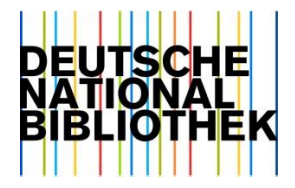

# **Demo: Konfigurationdatei**

```
[concept]
filter = "002@.0 =~ '^T[bfgpsu][1z]$' && 008A.a == 's' && !008@.a? && 007K.a == 'gnd'"
skip_invalid = true
min_synonym_length = 4
synonym filter = "\\(.*Motiv\\)$"
base uri = "http://d-nb.info/gnd/"translit = "nfd"
[[collection]]
name = "GND Entity Codes"
path = "004B.a"
base_uri = "http://d-nb.info/aen/entity-code#"
filter = "\[a-z]+$"
[skosify]
```

```
language tag = "de"pretty = true
```
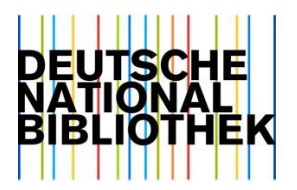

# **Ausblick**

- Anreichung der GND mit Synonymen aus externen Thesauri (LCSH)
- Verwendung von Teil-Terminologien im Ensemble
- Filtern von Synonymen
- Potentiale der GND besser nutzen (Relationen, Entitäten-Codes)

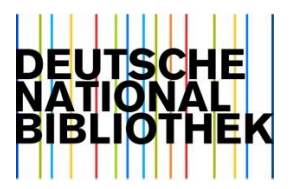

## **Links**

Der Quellcode zu den Tools *gnd* und *pica* findet sich auf *GitHub*:

- *https://github.com/deutsche-nationalbibliothek/gnd-rs*
- *https://github.com/deutsche-nationalbibliothek/pica-rs*

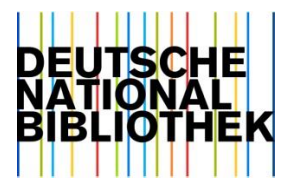

#### **Danke für Ihre Aufmerksamkeit.**

[n.wagner@dnb.de](mailto:n.wagner@dnb.de)